# **SWEETLIGHT CONTROLLER**

## DMX SOFTWARE LIGHTING CONTROLLERS

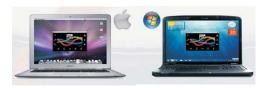

for MacOS and Windows

## SWEETLIGHT CONTROLLER THE SOFTWARE

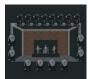

## Declare your lighting equipment

With SweetLight's dmx software, you can do many, many things. Select your fixtures from our library, or create your own with the library editor in our dmx software, or ask for them in our forum. And position them in the 2D view.

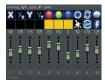

### Create simple scenes

Select a group of par cans and adjust channels levels & fade mode and duration for each step. Stack steps to build a scene.

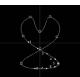

#### Create complex effects

Select a group of moving lights, and for the chosen channels, load/draw a curve and adjust the delay between all fixtures. Your scene is done.

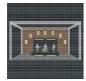

#### Create pixel mapping effects

Select the fixtures and apply them rainbow / text scrolling / animated pictures effects. Stack effects to build the scene.

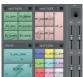

## Make your live show

Customize your screen with pages, buttons and sliders of your choice. Connect a midi control surface to drive all with color control of the midi buttons.

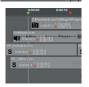

## Play a synchronized show

Drag and drop the light & audio & video files at a specific time to build the show. Press play to run the show.

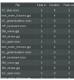

# Play a sequence of cues

Organize the scenes in a vertical list. Select the next scene to play and press the "go" button.

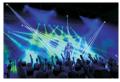

## Visualize the lightshow before plugging the lights

Build your stage with our bank of 3D objects, position your fixtures, and watch the lightshow in our 3D rendering.

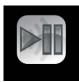

## Control the lightshow with your smartphone

Download our app "Live Mobile" for smartphone (Android or IOS). Connect it to our software and play the lightshow with your smartphone.

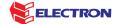

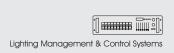

# **SWEETLIGHT** CONTROLLER

# SWEETLIGHT CONTROLLER THE HARDWARE

The dmx interface that is right for you will depend on your requirements. Use the feature comparison table below to help you choose.

|                                      | D512\$           | D1024                      | Remote                                                   | Net512                                                  |
|--------------------------------------|------------------|----------------------------|----------------------------------------------------------|---------------------------------------------------------|
| With a computer                      |                  |                            |                                                          |                                                         |
| Operating system                     | Win / Mac        | Win / Mac                  | Win / Mac                                                | Win / Mac                                               |
| Communication                        | Usb              | Usb                        | Usb                                                      | Ethernet                                                |
| Nb dmx Channels                      | 512              | 1024                       | 512                                                      | 512                                                     |
| Nb Artnet channels                   | 1024             | 1536                       | 1024                                                     | 1024                                                    |
| Stand-alone mode                     |                  |                            |                                                          |                                                         |
| Nb dmx channels                      | 512              | 512                        | 512                                                      | 512                                                     |
| Nb (dynamic) scenes                  | 1                | 1                          | 18                                                       | 9                                                       |
| Nb zones                             | 1                | 1                          | 4                                                        | 4                                                       |
| rigger                               | auto run         | auto run                   | IR remote controller<br>external contacts<br>date & time | Chrome/Edge/Safari/.<br>Ethernet message<br>date & time |
| Other                                |                  |                            |                                                          |                                                         |
| Powered by                           | Usb              | Usb                        | Usb or 9V ac/dc                                          | 9V ac/dc                                                |
| Dmx protection                       | ESD thermal fuse | ESD dual optical isolation | ESD optical isolation                                    | ESD optical isolation                                   |
| Dmx frequency                        | 40Hz             | 40Hz                       | 30Hz                                                     | 30Hz                                                    |
| Usb hot-swappable                    | yes              | yes                        | yes                                                      | х                                                       |
| Full software access (no pay option) | yes              | yes                        | yes                                                      | yes                                                     |
| Software upgrades                    | free             | free                       | free                                                     | free                                                    |

#### Interface « D512S »

This dmx interface opens 512 dmx channels or 1024 Artnet channels, with our software.

### Interface « D1024 »

This dmx interface opens 1024 dmx channels or 1536 Artnet channels, with our software.

# Interface « Remote »

Without using a computer, this interface is able to play up to 18 scenes over 4 different zones. These scenes can be triggered by the dedicated (or universal) IR remote controller, with control of speed of the show. An internal date&time calendar can also trigger these scenes.

## Interface « Net512 »

Without the need for a computer, the Net512 dmx interface is able to play up to 9 scenes over 4 different zones. These scenes can be triggered via an internet browser (Chrome, Safari, firefox, IE,  $\dots$ ). An internal date&time calendar can also be used to trigger these scenes.

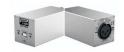

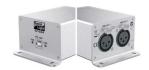

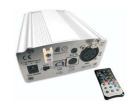

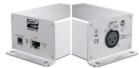

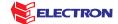